Copyright© 2014 EIZO Corporation All rights reserved.

안전과 효과적인 사용을 위해 PRECAUTIONS(주의사항), 본 설치 가이드 및 CD-ROM에 저장된 사용설명서를 꼭 읽으십시오.

중요

**설치 가이드**

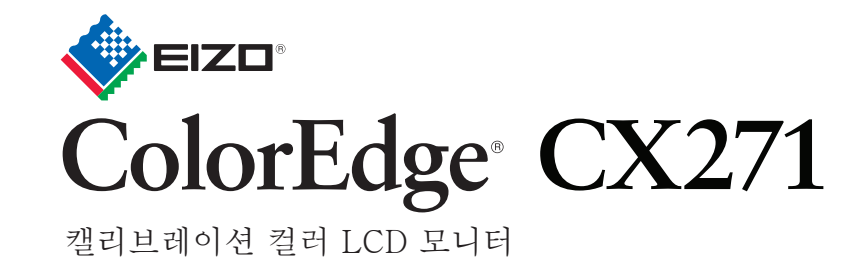

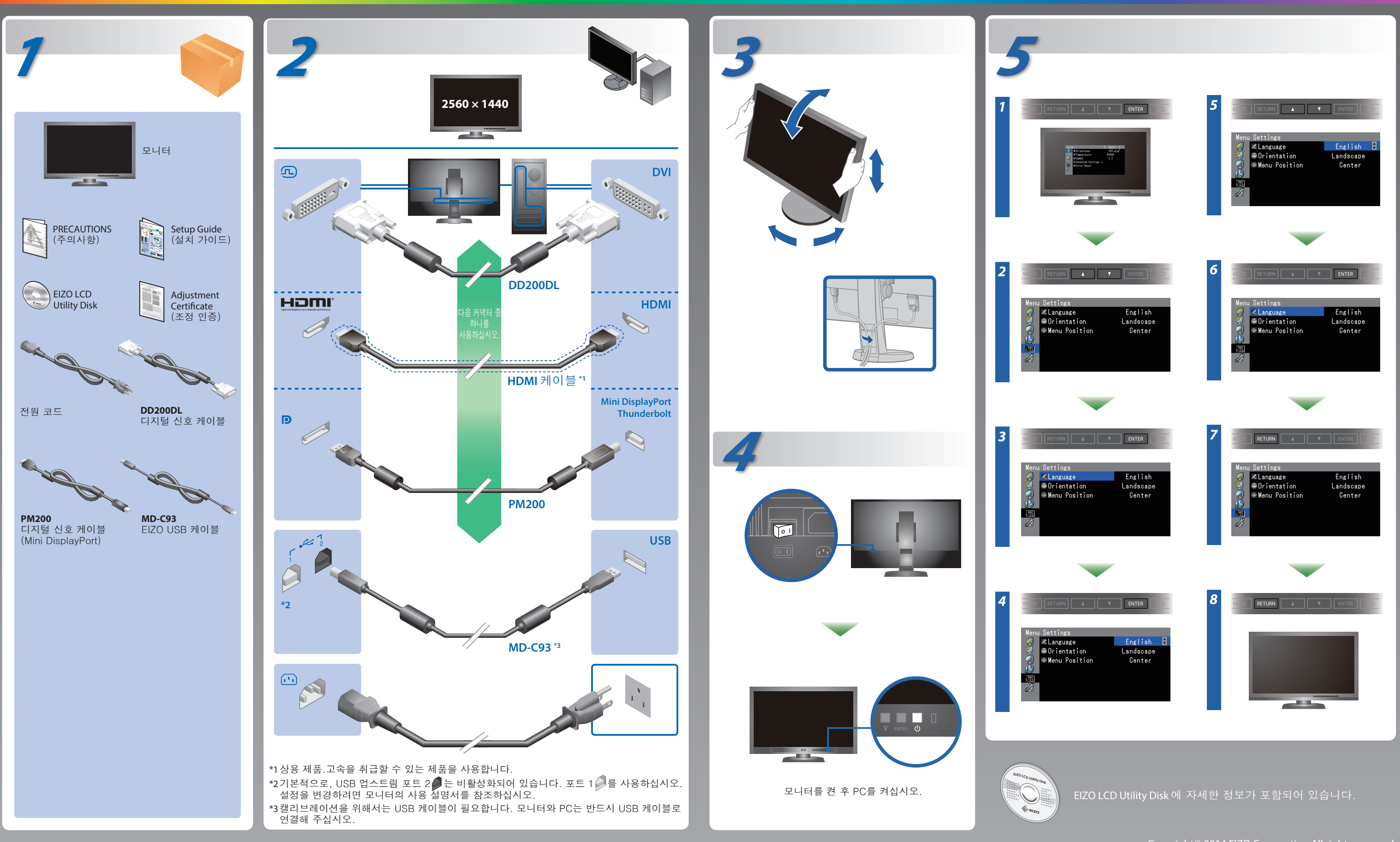

ColorNavigator Elements 포함

## **화상이 표시되지 않는 문제**

다음의 해결 방법을 이행한 후에도 모니터에 화상이 표시되지 않으면, 가까운 EIZO 대리점에 문의하십시오.

- 조작 설명에 대해서는 ColorNavigator Elements 사용 설명서(CD-ROM에 저장)를 참조해 주십시오.
- SelfCorrection 상세한 정보는 CD-ROM의 모니터 사용자 메뉴얼을 참조하십시오.

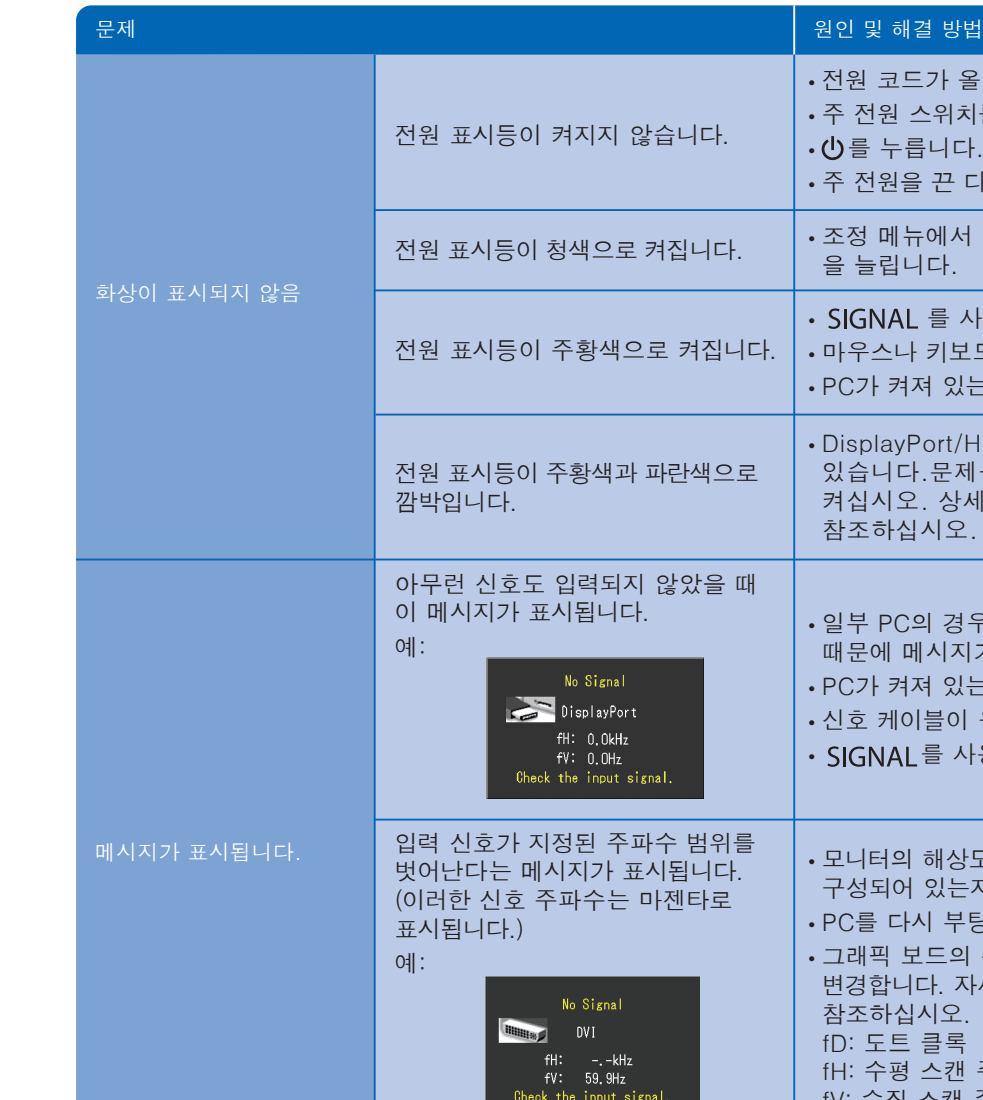

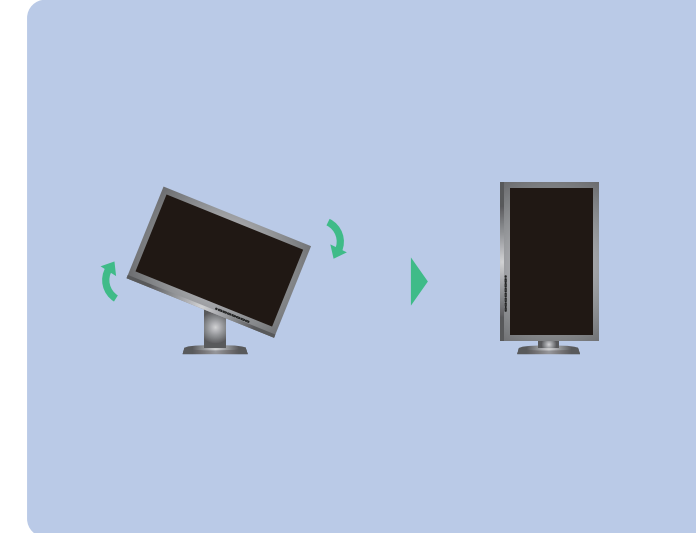

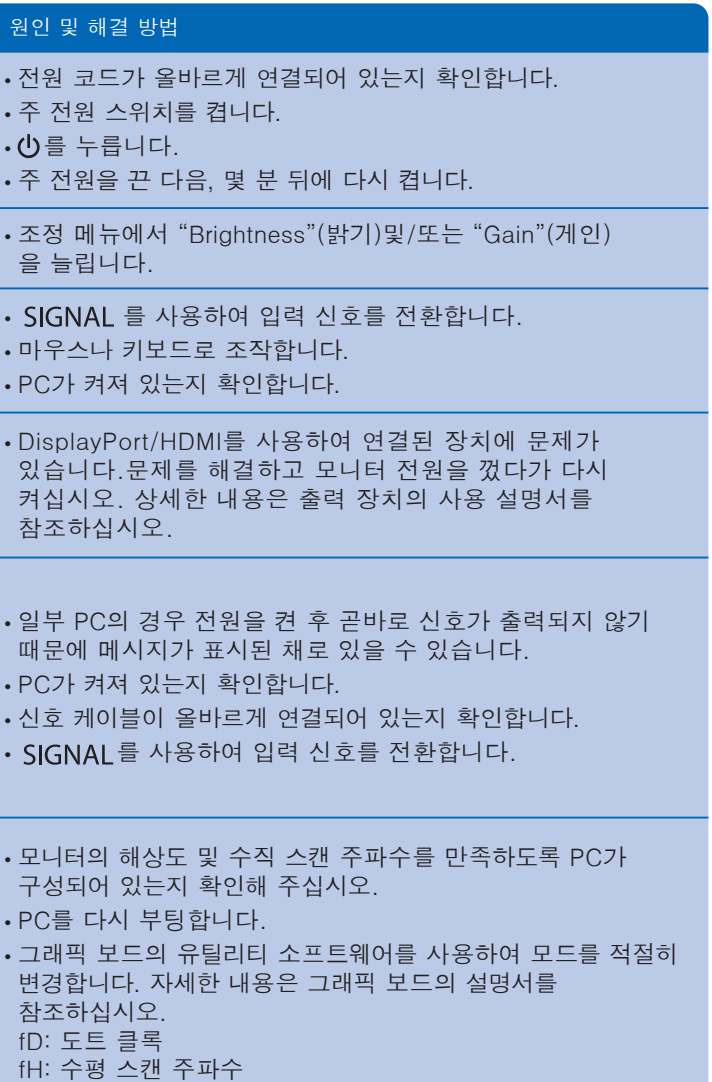

fV: 수직 스캔 주파수

## **ColorNavigator Elements**

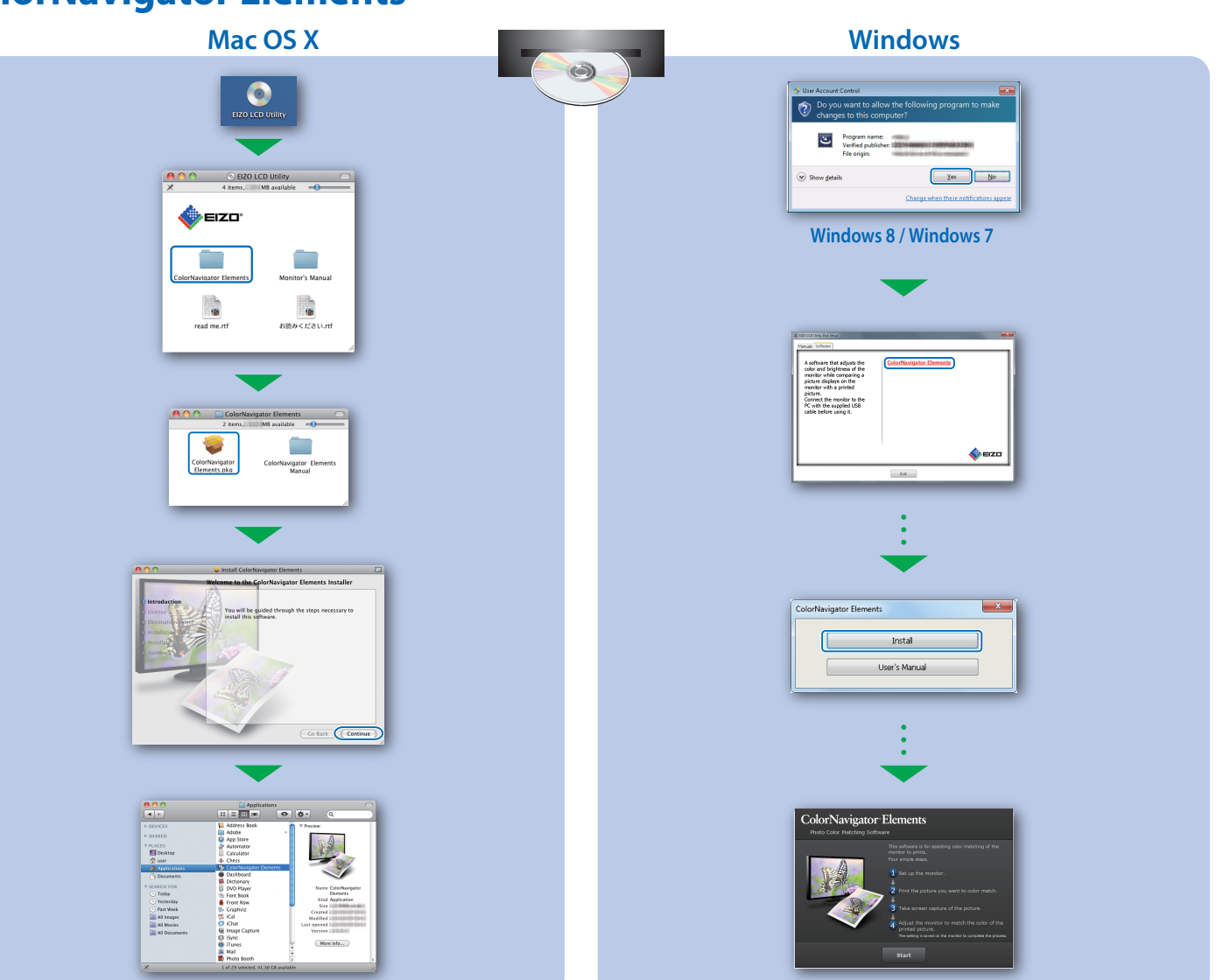

## **SelfCalibration 모니터 회전**

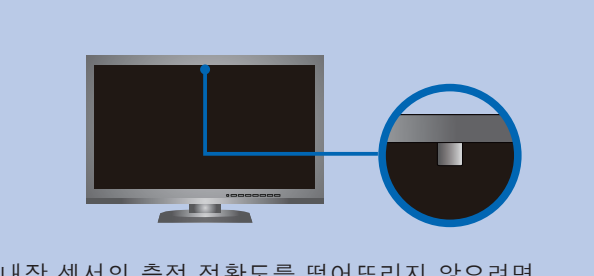

- 내장 센서의 측정 정확도를 떨어뜨리지 않으려면, 측정 중 내장 센서로 들어가는 주변 빛의 양이 큰 폭으로 변하지 않도록 주의하십시오.
- 모니터 후드를 사용할 것을 권장합니다.
- 측정하는 동안에 얼굴이나 기타 물체를 모니터에 가까이 두지 말고, 센서를 쳐다보지 마십시오.
- 외부 빛이 센서 부분에 직접 닿지 않는 곳에 모니터를 설치하십시오.

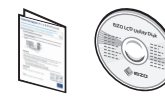